Министерство образования и науки Российской Федерации ФГБОУ ВО «Уральский государственный лесотехнический университет» Факультет среднего профессионального образования

#### Одобрена:

Цикловой комиссией информационных технологий Протокол № 7 от 07 февраля 2018 г. Председатель Харит Н.В. Харлова

Методическим советом факультета СПО Протокол № 7 от 27 февраля 2018 г. Зав. учебно- методическим кабинетом  $\mathcal{P}$  H.A. Бусыгина

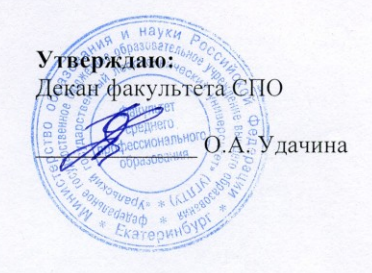

#### ПРОГРАММА УЧЕБНОЙ ДИСЦИПЛИНЫ

МДК 02.03. Программное обеспечение информационных систем управления организацией

Специальность: 35.02.03 «Технология деревообработки» Специализация: 51 Квалификация: техник-технолог Трудоемкость: Максимальная учебная нагрузка студента 50 часов Обязательная учебная нагрузка, всего: 34 часа Теоретическое обучение 8 часов Практические занятия 26 часов Самостоятельная учебная нагрузка студента 16 часов

Hapcol H.B. Харлова Разработчик программы

Екатеринбург 2018 г.

# **Содержание**

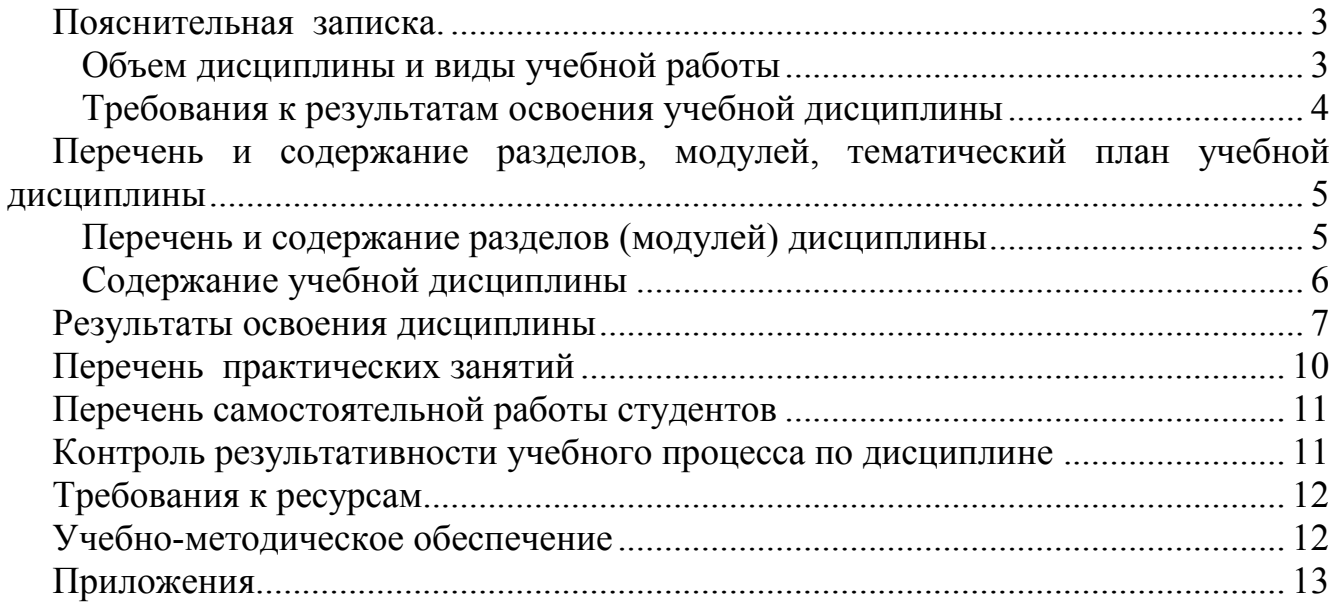

# Пояснительная записка.

<span id="page-2-0"></span>В настоящее время существует обширный рынок систем, автоматизирующих управленческие процедуры на предприятии. Наиболее распространены программы автоматизации общего назначения, не учитывающие специфику конкретных отраслей производства на программном рынке. Приобретению навыков работы в программах общего назначения и знакомству со специализированными программами управления организацией способствует данная дисциплина.

Некоторые базовые вопросы компьютерной обработки информации рассматривались при изучении курса "Информатика".

Главные цели дисциплины "Программное обеспечение информационных систем управления организацией " являются:

- Обзор программного обеспечения для автоматизации управленческой деятельности организаций.
- > дальнейшее совершенствование навыков работы в программах автоматизации общего назначения. Работа с документами различной степени сложности в программе Microsoft Word и выполнения расчетов в программе Microsoft Excel.
- > приобретение навыков по созданию базы данных и эффективной обработке информации, хранящейся в базе данных.

Рабочая программа дисциплины "Программное обеспечение информационных систем управления организацией" для специальности "Технология деревообработки" рассчитана на 50 часов, обзорные -8, практические - 26 часов, на самостоятельную работу - 16 часов.

В процессе изучения дисциплины "Программное обеспечение информационных систем управления организацией" лекционный материал сочетается с выполнением практических работ на ПК.

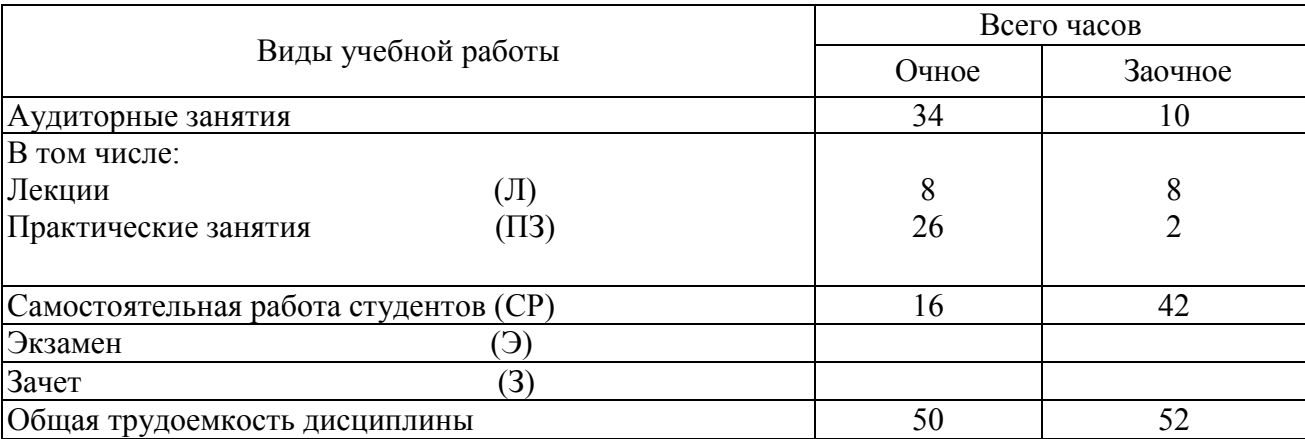

#### <span id="page-2-1"></span>Объем дисциплины и виды учебной работы

#### <span id="page-3-0"></span>*Требования к результатам освоения учебной дисциплины*

После освоения учебной дисциплины «Программное обеспечение информационных систем управления организацией» студент должен обладать **общими компетенциями** (ОК):

 ОК.1. Понимать сущность и социальную значимость своей будущей профессии, проявлять к ней устойчивый интерес.

 ОК.2. Организовывать собственную деятельность, выбирать типовые методы и способы выполнения профессиональных задач, оценивать их эффективность и качество.

 ОК.3. Принимать решения в стандартных и нестандартных ситуациях и нести за них ответственность.

 ОК.4. Осуществлять поиск и использование информации, необходимой для эффективного выполнения профессиональных задач, профессионального и личностного развития.

 ОК.5. Использовать информационно-коммуникативные технологии в профессиональной деятельности.

 ОК.6. Работать в коллективе и команде, эффективно общаться с коллегами, руководством, потребителями.

 ОК.7. Брать на себя ответственность за работу членов команды (подчиненных), результат выполнения заданий.

 ОК.8. Самостоятельно определять задачи профессионального и личностного развития, заниматься самообразованием, осознанно планировать повышение квалификации.

 ОК.9. Ориентироваться в условиях частой смены технологий в профессиональной деятельности.

 После освоения учебной дисциплины «Программное обеспечение информационных систем управления организацией» обучающийся должен обладать **профессиональными компетенциями** (ПК):

ПК. 2.3. Участвовать в анализе процесса и результатов деятельности структурного подразделения.

#### **В результате изучения дисциплины студент должен:**

- иметь представление о роли и месте знаний по дисциплине в процессе основной профессиональной образовательной программы по специальности.
- иметь представление о функциях информационных систем управления организацией,
- знать о возможностях различных операционных систем,
- знать о возможностях прикладного программного обеспечения информационных систем управления организацией .
- знать о назначении и видах баз данных, о системах управления базами данных;
- уметь создавать простейшие базы данных в электронных таблицах, заполнять их необходимой информацией, обеспечивать эффективный дос-

туп к данным, обрабатывать данные, выполнять расчеты и формировать отчетную документацию.

- > уметь применять возможности расчетных систем при выполнении расчетов экономического и управленческого назначения.
- > знать о возможностях и принципах работы периферийных устройств (сканера, принтера, модема).
- > иметь представление о видах информационных сетей.

Проверка полученных знаний и навыков проводится по результатам выполненных практических работ, тестов, в ходе письменных и устных опросов.

Итоговая аттестация по дисциплине проходит в форме зачета.

# <span id="page-4-0"></span>Перечень и содержание разделов, модулей, тематический план учебной дисциплины

### <span id="page-4-1"></span>Перечень и содержание разделов (модулей) дисциплины

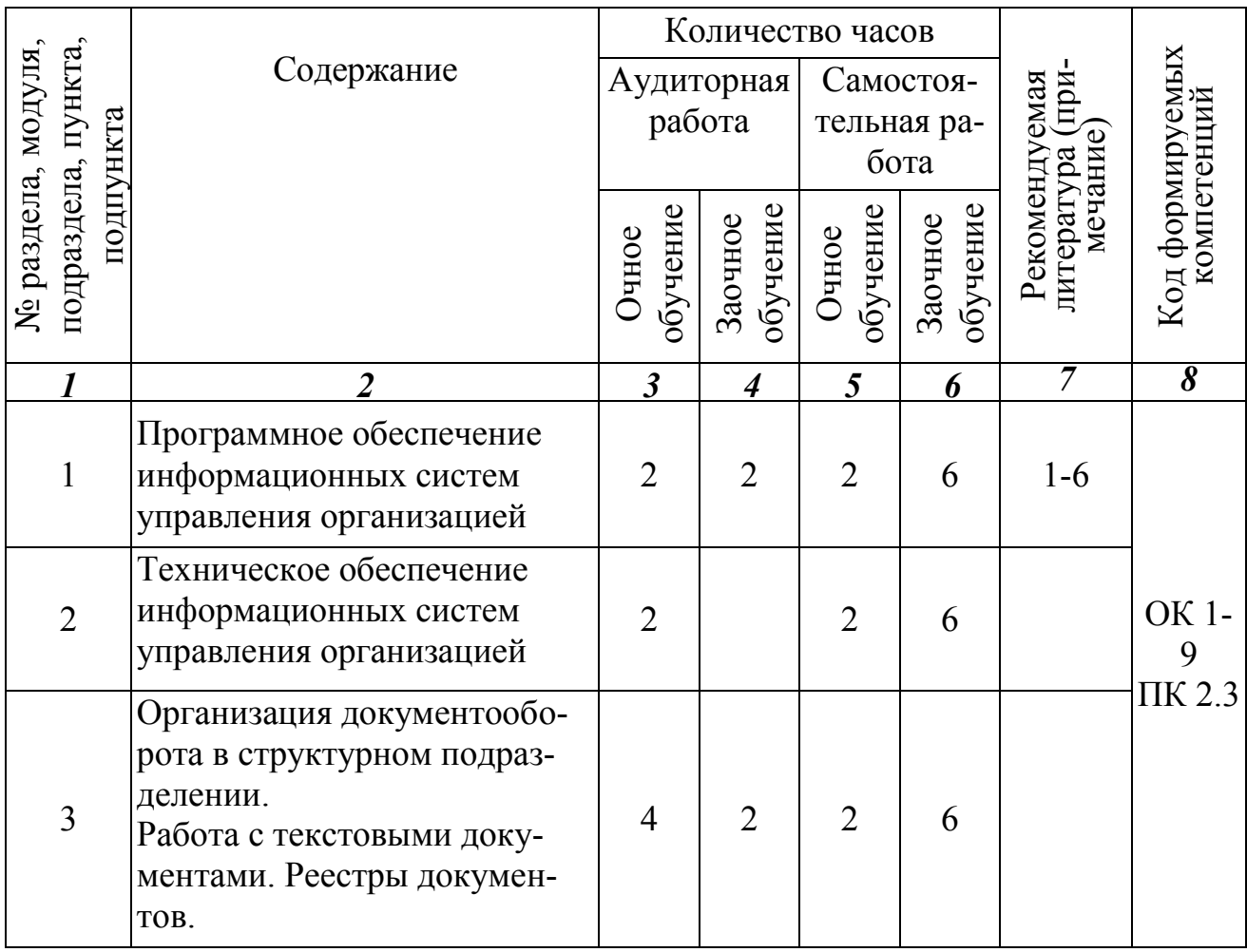

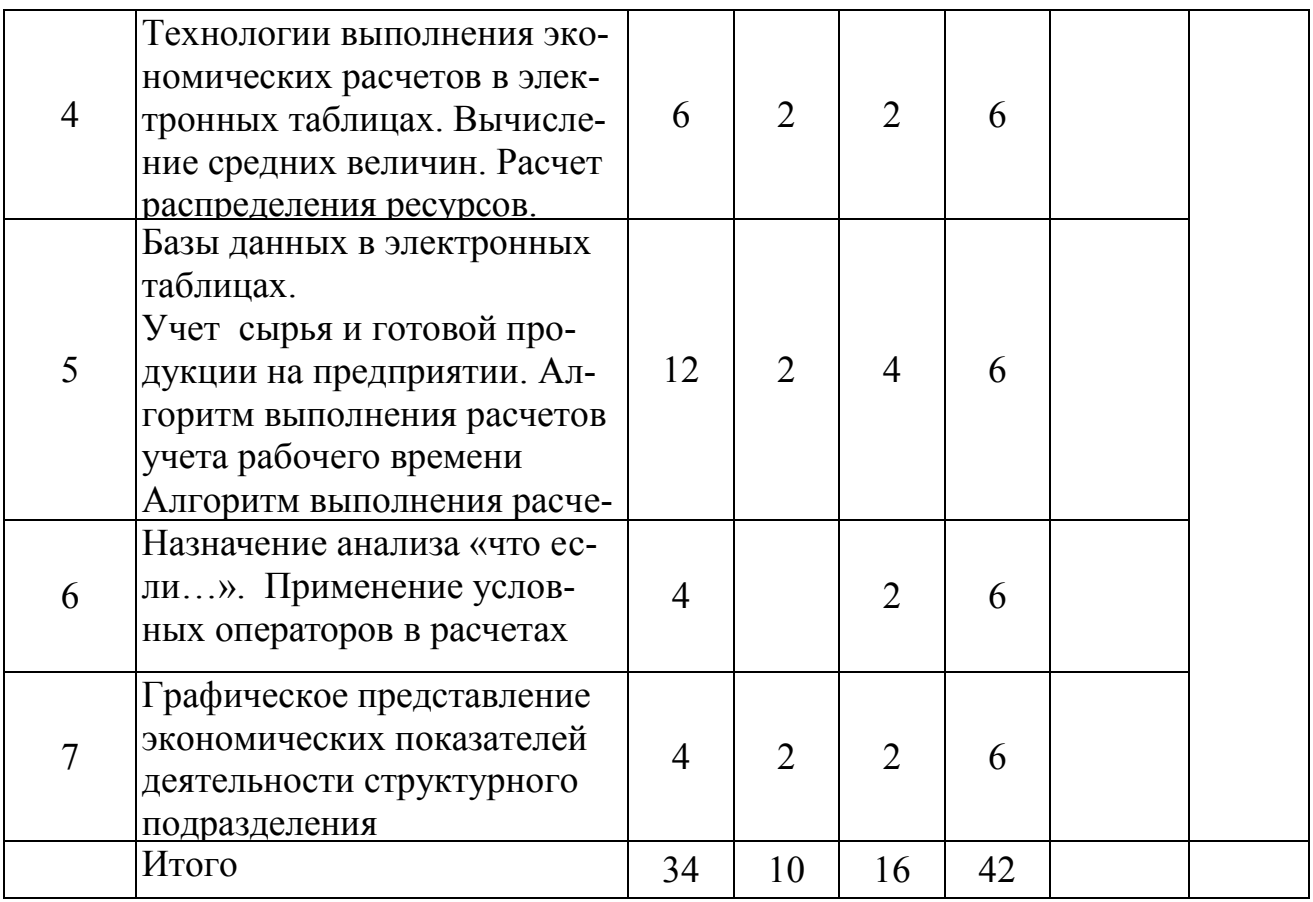

### <span id="page-5-0"></span>Содержание учебной дисциплины

«Программное обеспечение информационных систем Дисциплина управления организацией» для специальности " Технология деревообработки " предполагает дальнейшее совершенствование навыков работы с ПК, знакомство с программным и техническим обеспечением информационных систем управления организацией.

Полученные знания и умения необходимы специалистам в любой области профессиональной деятельности для эффективной обработки информации различного типа.

#### Программное и техническое обеспечение информационных систем управления организацией

Понятие «Информационная система». Информационная система как среда функционирования информационных технологий. Классификация информационных систем. Понятие АРМа. Составляющие информационных систем управления организацией (Программное обеспечение, информационное и техническое). Устройства ввода и вывода информации. Назначение принтера. Классификация принтеров. Принципы их работы. Основные характеристики. Назначение сканера. Классификация. Принципы их работы. Понятие информационной сети. Виды сетей. Понятие сервера, рабочей станции. Способы организации сетей

#### Организация документооборота в структурном подразделении

Текстовый редактор. Создание и сохранение сложных документов. Создание документов с таблицами, списками, графическими объектами. Формирование базы данных документов. Гиперссылки.

### **Технологии выполнения экономических расчетов в электронных таблицах.**

Правила ввода данных в электронные таблицы. Создание расчетных формул. Форматирование таблиц. Автоматизация расчетных операций. Выполнение процентных вычислений. Вычисление средних величин. Применение простого и сложного пропорционального деления при распределении ресурсов.

#### **Базы данных в электронных таблицах**

Создание простейших баз данных. Операции с записями в базе данных: сортировка, фильтрация. Ведение учета сырья и готовой продукции в электронных таблицах. Учет рабочего времени. Учет заработной платы сотрудников организации.

#### **Назначение анализа «что если…». Процедуры анализа**

Встроенные функции. Логические. Применение условных операторов в экономических расчетах.

#### **Графическое представление экономических показателей деятельности структурного подразделения**

<span id="page-6-0"></span>Построение графиков и диаграмм по рассчитанным показателям.

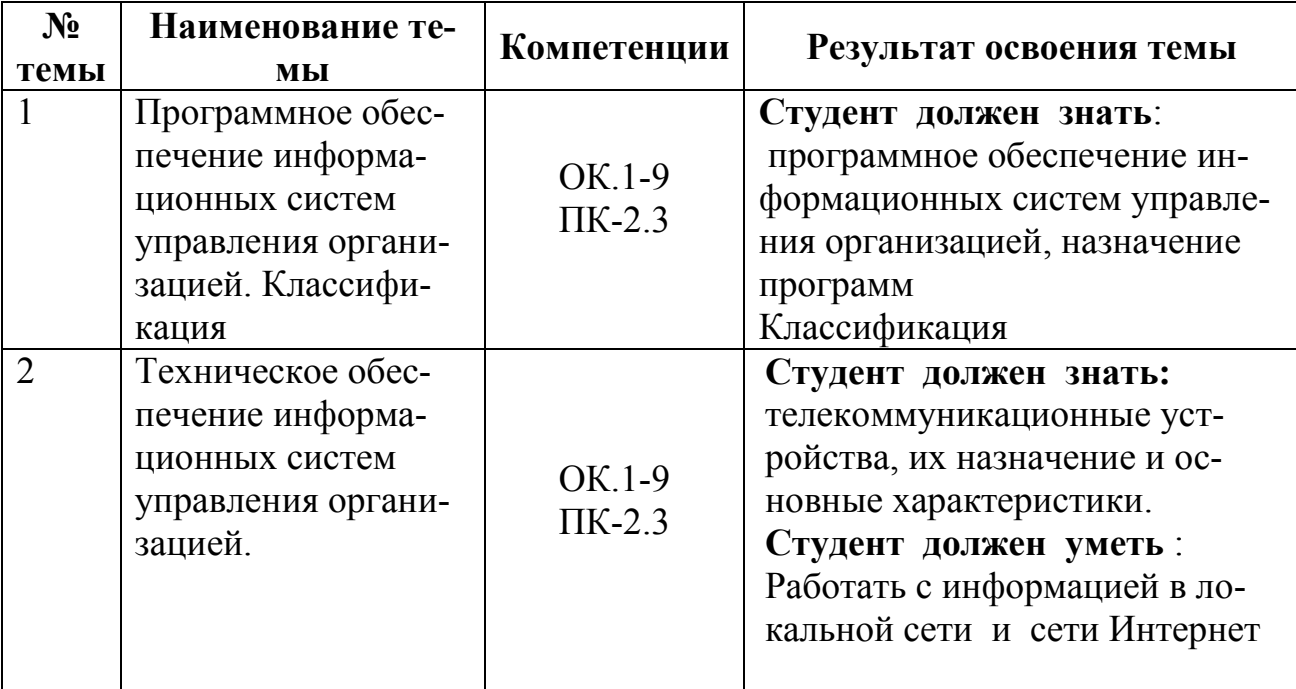

### **Результаты освоения дисциплины**

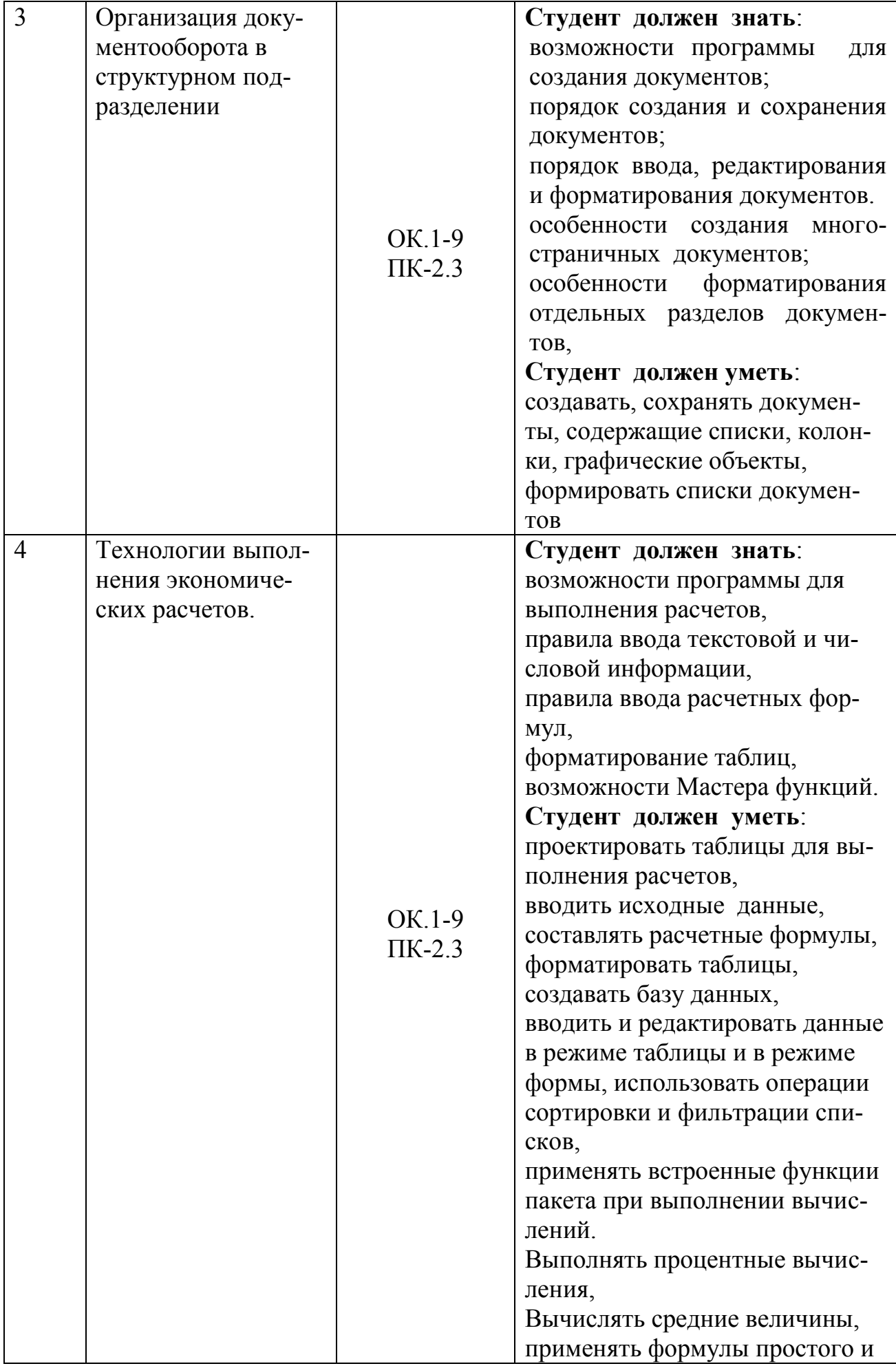

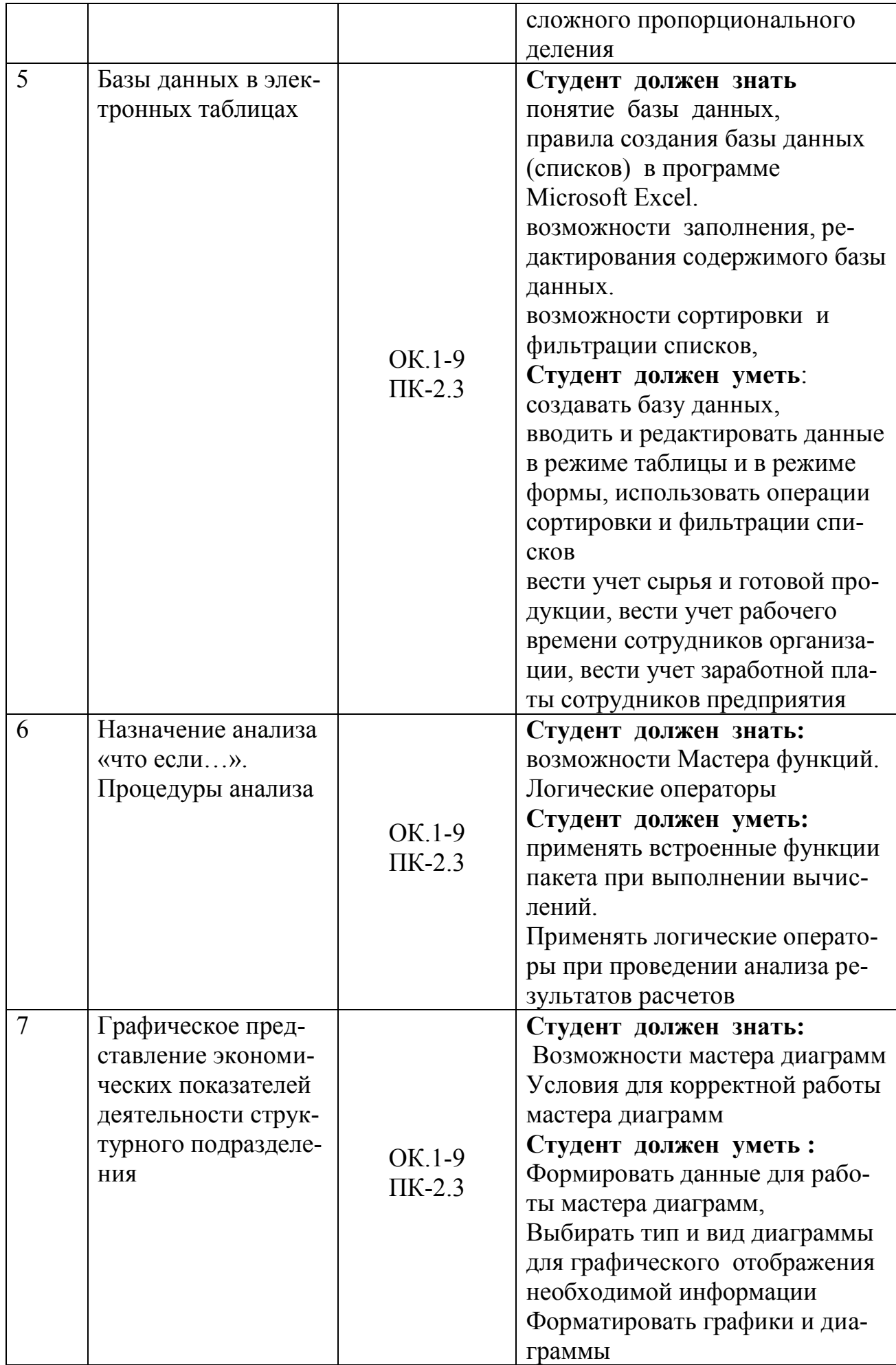

# **Перечень практических занятий**

<span id="page-9-0"></span>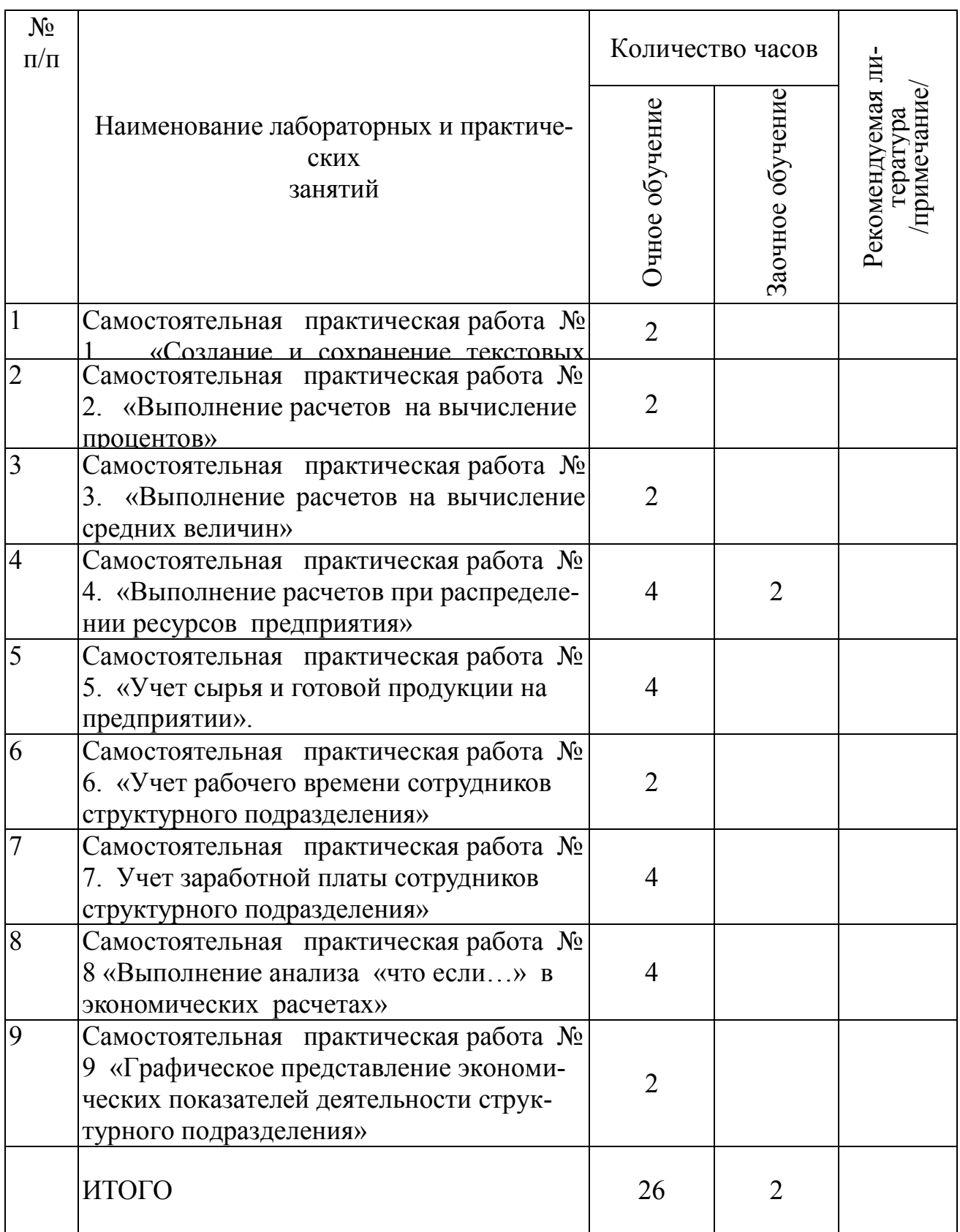

# **Перечень самостоятельной работы студентов**

<span id="page-10-0"></span>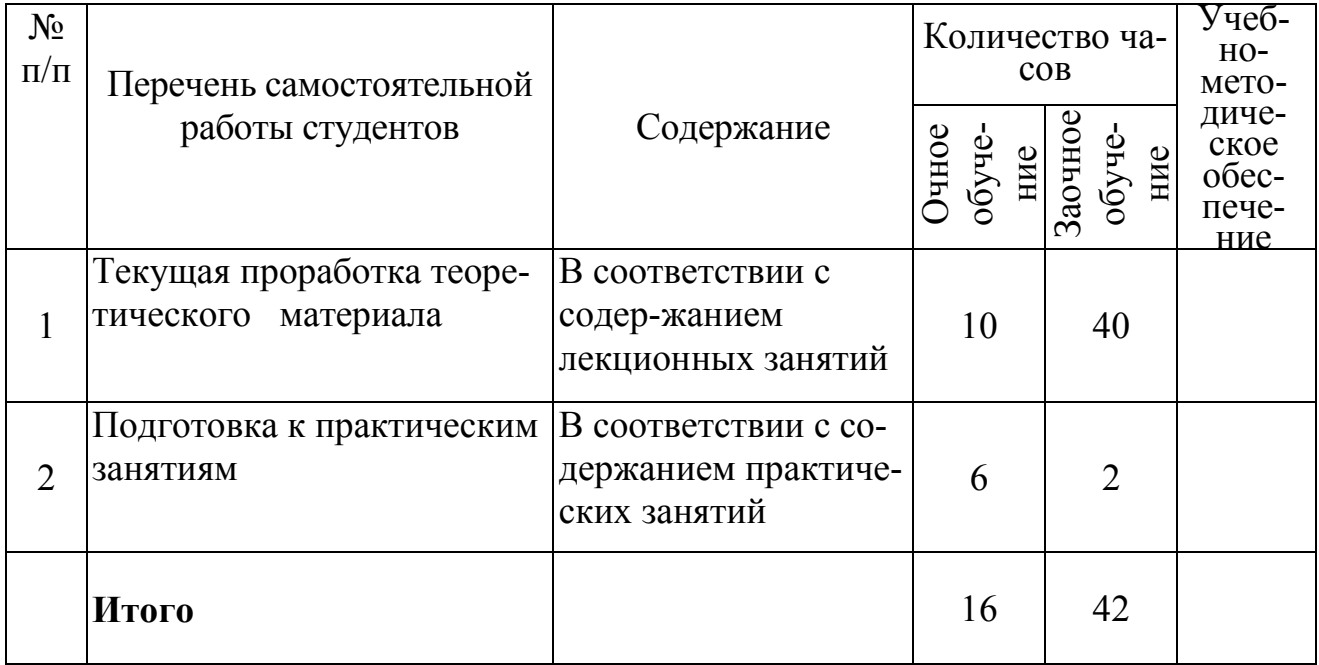

# <span id="page-10-1"></span>**Контроль результативности учебного процесса по дисциплине**

## **Виды, формы и сферы контроля**

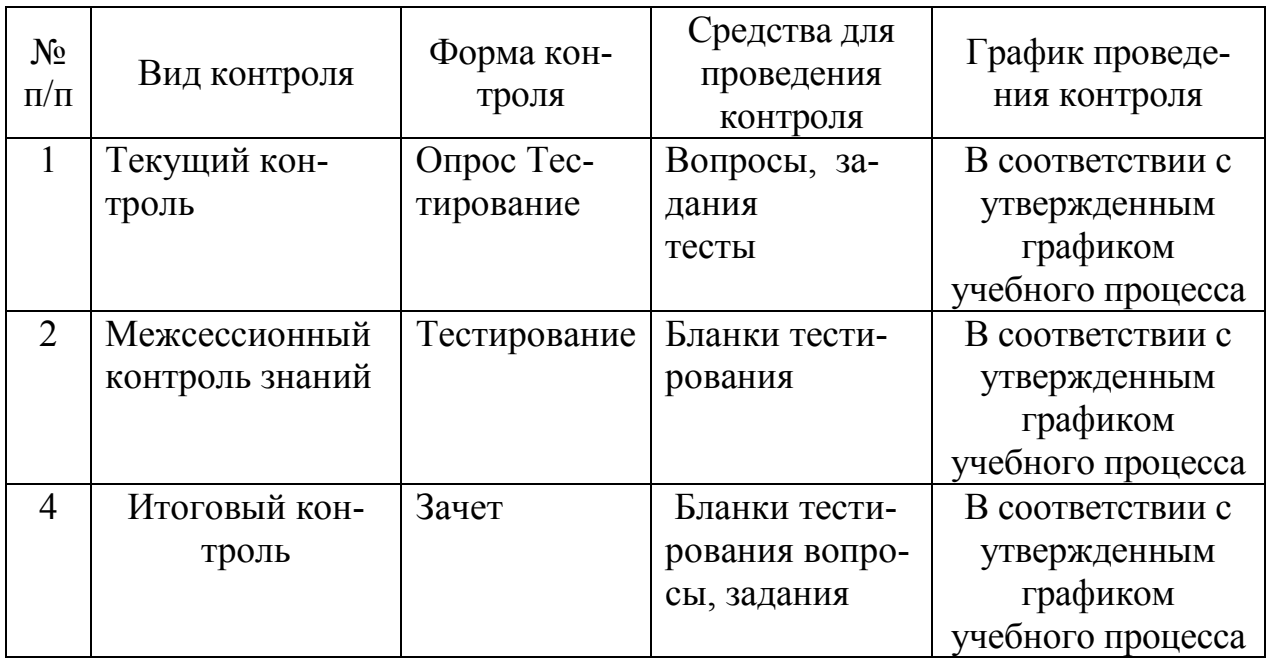

# **Требования к ресурсам**

<span id="page-11-0"></span>Реализация учебной дисциплины требует наличия компьютерного класса.

Лекции и практические работы проводятся в компьютерном классе. При проведении практических занятий студентам по необходимости выдается раздаточный материал.

Тестовый контроль знаний может проводиться в обычной аудитории и в компьютерном классе.

<span id="page-11-1"></span>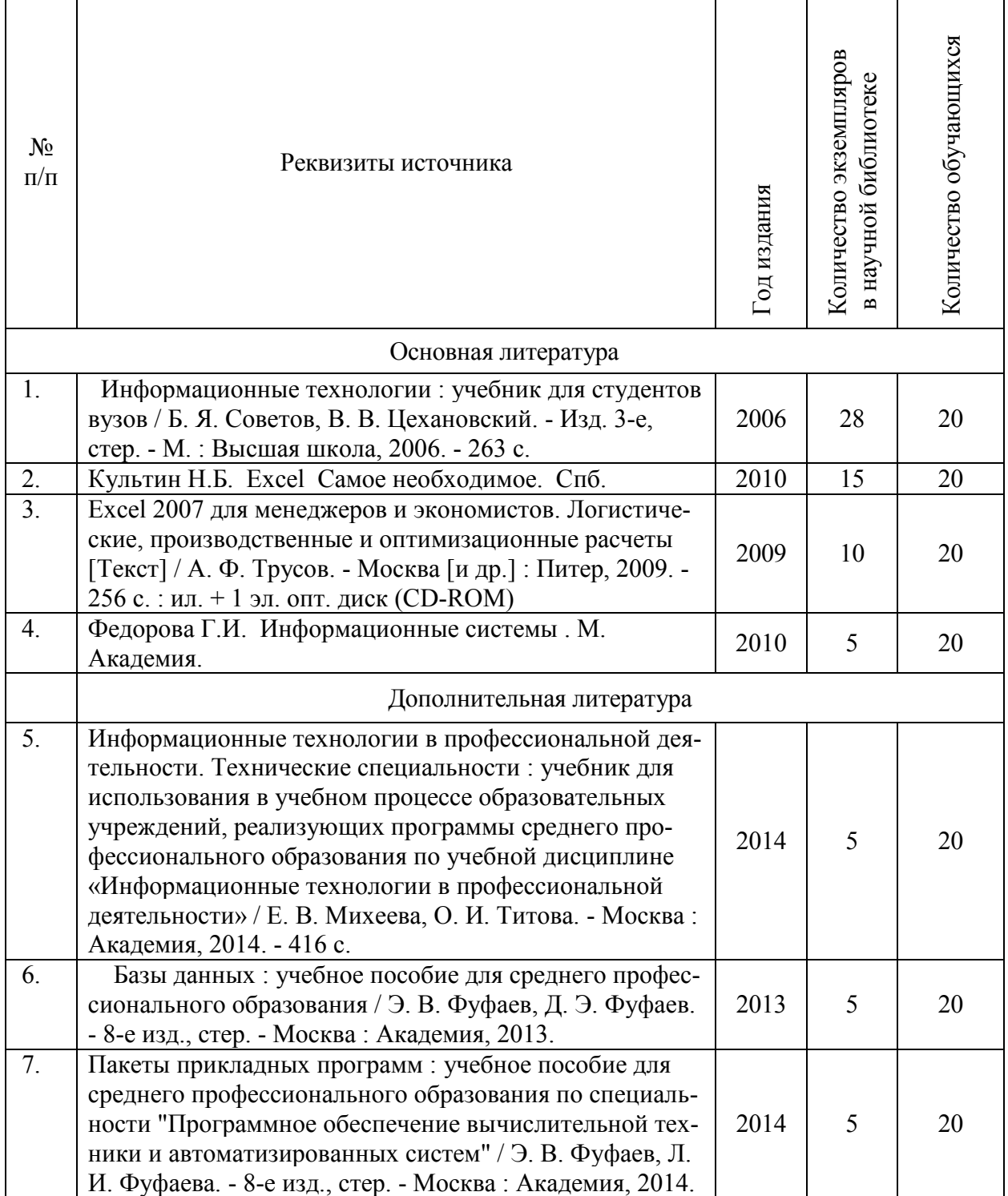

# **Учебно-методическое обеспечение**

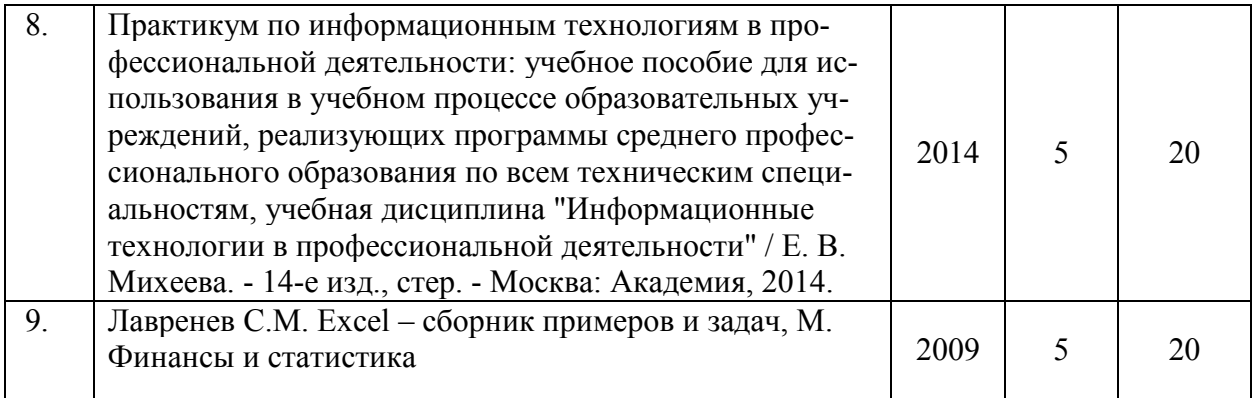

## **Приложения**

Приложение 1

Вопросы к зачету.

- <span id="page-12-0"></span>1. Виды программного обеспечения ПК ?
- 2. Функции ОС?
- 3. Классификация ОС? Примеры ОС.
- 4. Основные отличия ОС семейства Windows?
- 5. Назначение программ оболочек для ОС? Примеры.
- 6. Назначение прикладного программного обеспечения ПК. Примеры прикладных программ.
- 7. Электронные таблицы. Логические функции.
- 8. Электронные таблицы. Статистические функции.
- 9. Электронные таблицы. Математические функции.
- 10.Электронные таблицы. Связи между таблицами.
- 11.Определение и типы баз данных. Определение СУБД. Примеры.
- 12.Порядок создания файла базы данных в программе Microsoft Access.
- 13.Объекты базы данных , их назначение.
- 14.Режимы создания базовых таблиц.
- 15.Создание базовой таблицы в режиме конструктора.
- 16.Типы и форматы данных базовых таблиц.
- 17.Создание формы в режиме мастера форм.
- 18.Создание связей между таблицами. Типы связей.
- 19.Методы отбора информации из таблиц.
- 20.Виды фильтров. Особенности каждого фильтра.
- 21.Назначение запросов. Виды запросов.
- 22.Создание запроса на выборку в режиме мастера.
- 23.Создание запроса на выборку в режиме конструктора.
- 24.Создание вычисляемого поля.
- 25.Формирование отчетов в программе Microsoft Access в режиме мастера.
- 26.Назначение и виды принтеров.
- 27.Назначение и виды сканеров.